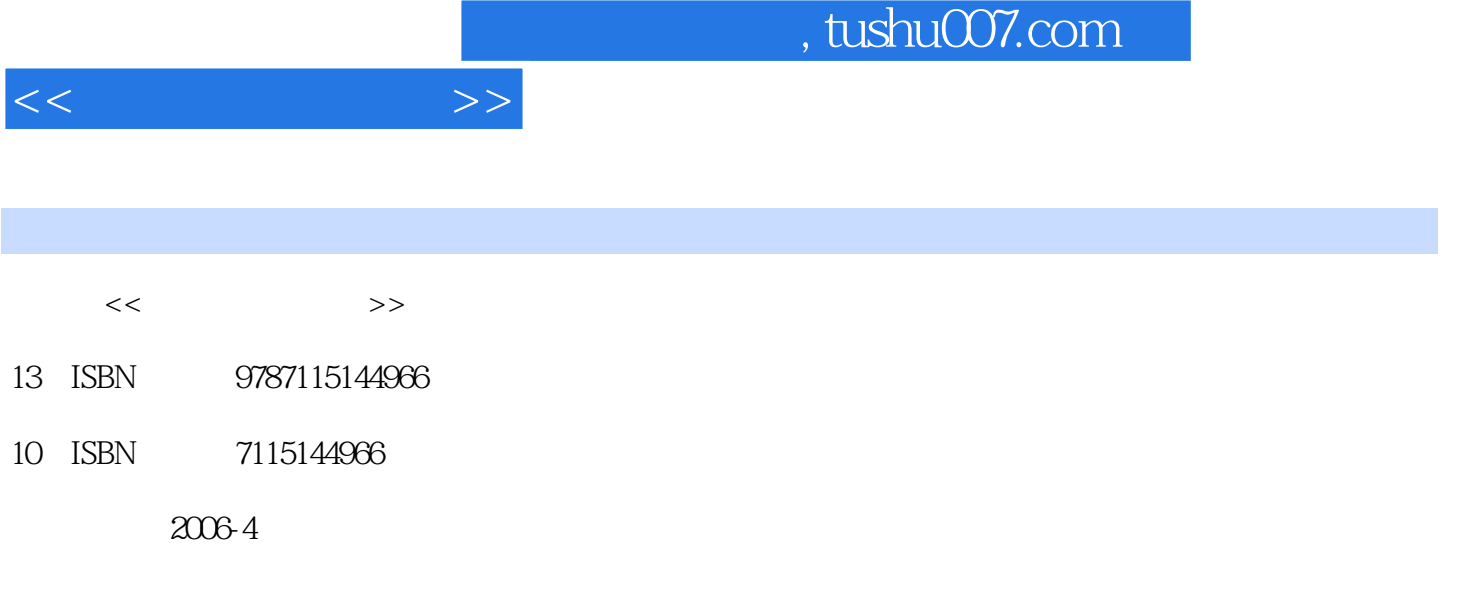

页数:219

PDF

更多资源请访问:http://www.tushu007.com

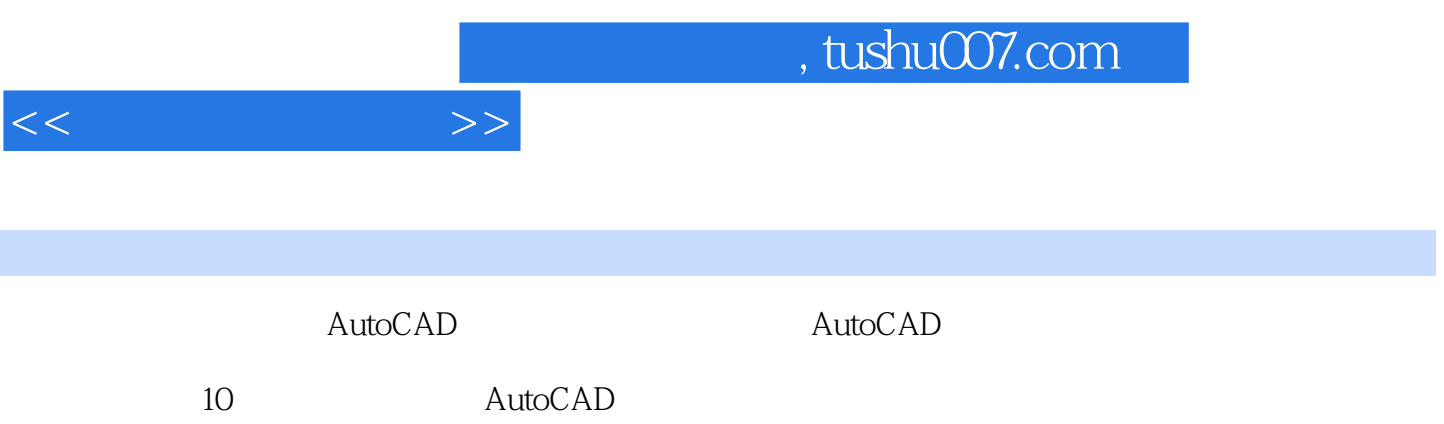

1 11.1 CAD AutoCAD 11.1.1 CAD 11.1.2 AutoCAD 21.2<br>31.22 31.22 AutoCAD 31.22 AutoCAD 31.2.1 AutoCAD 31.2.2.2 AutoCAD在建筑设计中的应用 31.3 学习AutoCAD的方法 41.4 AutoCAD的推荐系统配置 51.5 51.6 5 2 AutoCAD 62.1 AutoCAD 62.1 AutoCAD 62.1.1  $72.1.2$   $72.1.3$   $82.1.4$   $82.1.5$   $92.1.6$ 102.1.7 112.1.8 122.1.9 122.2 AutoCAD 132.2.1 132.2.2 142.2.3 152.2.4 162.3 AutoCAD  $162.31$   $162.32$   $202.33$   $202.34$  $212.35$   $232.36$   $232.37$   $232.38$  $252.4$  AutoCAD  $252.5$   $252.6$   $26$   $3$  $283.1$   $283.2$   $293.2.1$ 2032.2 3032.3 313.24 323.2.5  $333.26$   $343.27$   $403.3$  $413.31$  413.3.2 463.3.3  $473.34$   $493.35$   $493.36$   $503.37$  $5134$   $54341$   $56342$   $56343$  $573.4.4$   $583.4.5$   $593.5$   $603.5.1$  $-603.52$  613.6 623.7  $633.8$   $643.9$   $64$  4  $674.1$  $674.1.1$  674.1.2 694.1.3 714.1.4  $724.2$  764.2.1 764.2.2 784.2.3 794.2.4 804.2.5 814.2.6  $814.27$   $824.3$   $844.31$  $844.32$  874.3.3 884.3.4 894.3.5  $904.36$   $904.4$   $924.41$  $924.42$   $944.4.3$   $954.4.4$  $954.45$   $964.46$   $964.47$   $964.5$  $9746$  984.7 994.8 995  $1015.1$   $1015.1.1$   $1015.1.2$  $1035.1.3$   $1045.1.4$   $1055.1.5$   $1065.2$   $1065.21$  $1075.22$  1085.2.3  $1095.2.4$  $1105.3$  1115.3.1 1115.3.2  $1125.33$  1125.34  $1125.34$  1135.3.5  $1145.4$  1155.5  $1165.6$  1165.6 6  $1196.1$   $1206.1.2$  $1216.1.3$   $1246.1.4$ 1276.1.5 1276.1.6 PROPERTIES  $1286.1.7$   $1286.2$   $1296.2.1$   $1296.2.2$  $1316.23$   $1326.2.4$   $1336.3$   $1346.3.1$ 1346.3.2 1356.3.3 1366.3.4 1366.3.4 1366.4  $1366.4.1$   $1366.4.2$   $1386.4.3$   $1386.4.4$  $1396.45$   $1396.5$   $1406.5.1$   $1406.5.2$   $1416.5.3$  $1426.5.4$  and  $1446.5.5$   $1456.6$ 1466.7 1486.8 148 7 1517.1 1517.1.1  $1527.1.2$   $1537.1.3$   $1557.1.4$   $1577.1.5$ 

 $<<$  the set of  $>>$ 

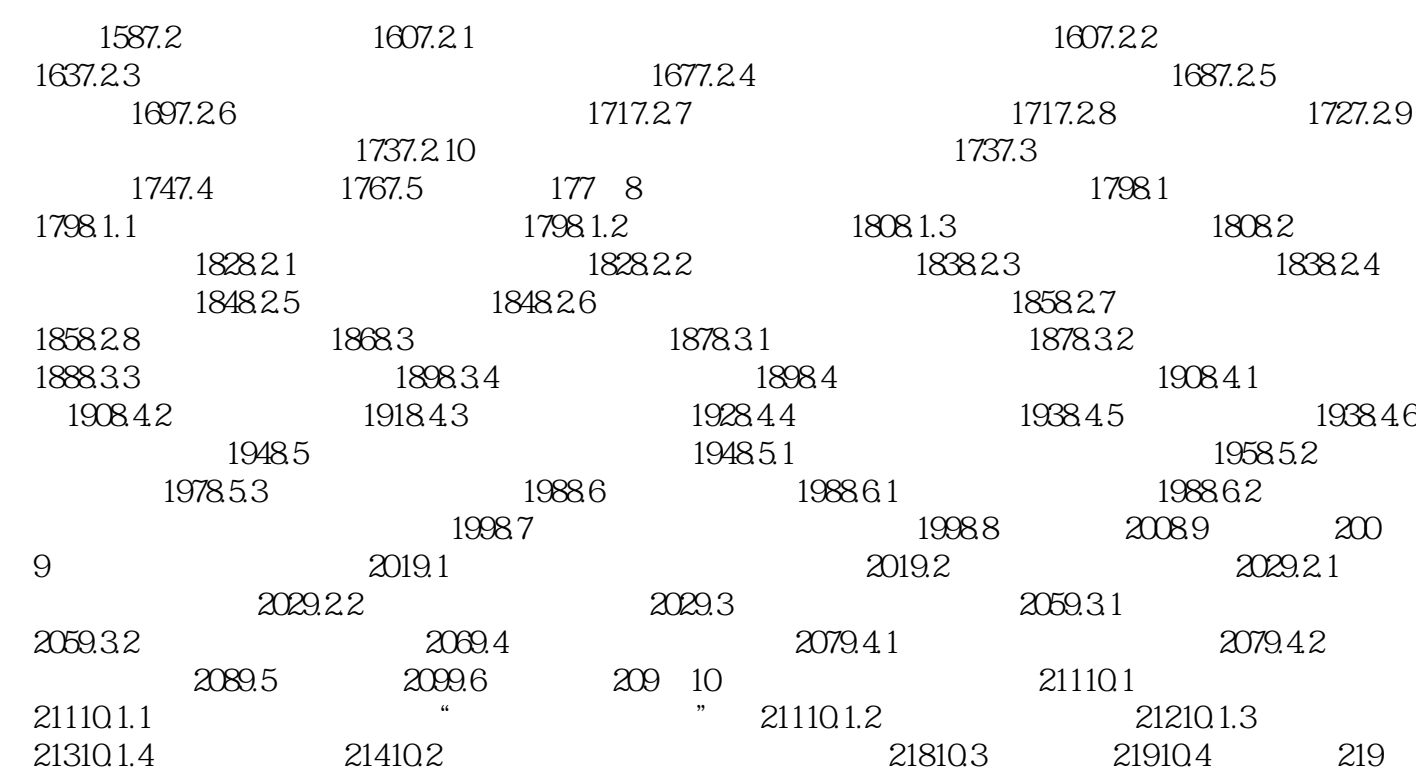

 $<<$  the set of  $>>$ 

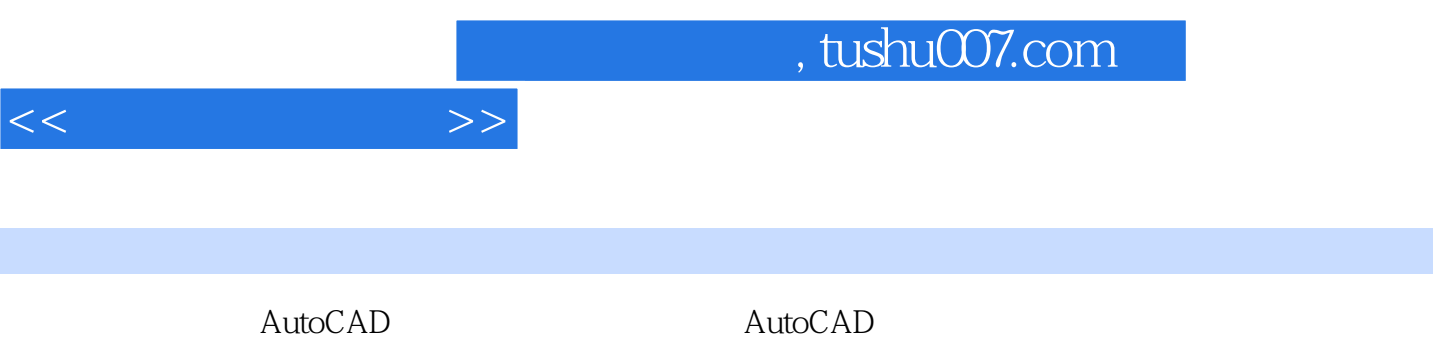

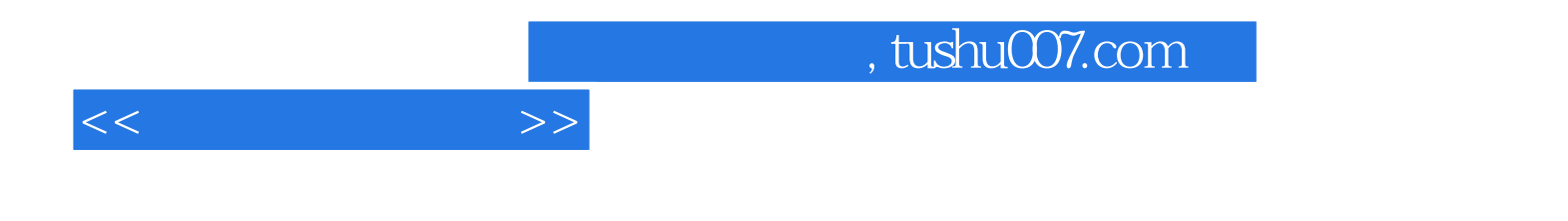

本站所提供下载的PDF图书仅提供预览和简介,请支持正版图书。

更多资源请访问:http://www.tushu007.com